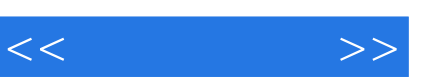

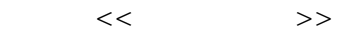

- 13 ISBN 9787111373124
- 10 ISBN 711137312X

出版时间:2012-3-10

Christopher M. Moyer

PDF

更多资源请访问:http://www.tushu007.com

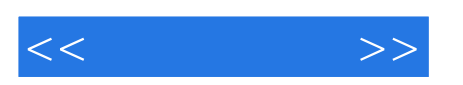

http://blog. coredumped.org

exidquo; exidquo; exidquo; existence existence existence existence existence existence existence existence existence existence existence existence existence existence existence existence existence existence existence exist

- 1 &Idquo; 8xrdquo; & mdash;
- 2 &Idquo; "— SaaS
	-
- 3 &Idquo; "—

 $S$ aa $S$ 

- etal et al. et al. et al. et al. et al. et al. et al. et al. et al. et al. et al. et al. et al. et al. et al. e
	- 4 &Idquo; "—
	- 5 &Idquo; 8xrdquo; —
	- 第6章:"操作数据"—包括针对数据执行代码片段的模式。 7 &Idquo; 8xrdquo; & mdash;

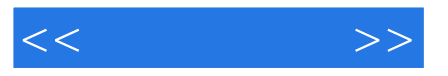

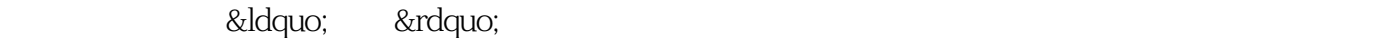

- 8 &Idquo; "—
- 第9章:"使用Marajo开发博客系统"—详细介绍了如何使用Marajo这一基于云环 Web

&Idquo; executive executive executive executive executive executive executive executive executive executive executive executive executive executive executive executive executive executive executive executive executive exec whitch Garnaat, white means the Mitch Garnaat, which we have the state of  $\mathbb{R}^n$ 

Amazon Web Services

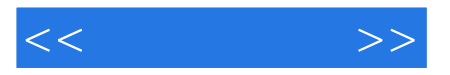

python amazon web

services aws

as a service saas

 $\mathbf s$  software  $\mathbf s$  software

 $\alpha$  and  $\alpha$  and  $\alpha$  and  $\alpha$ 

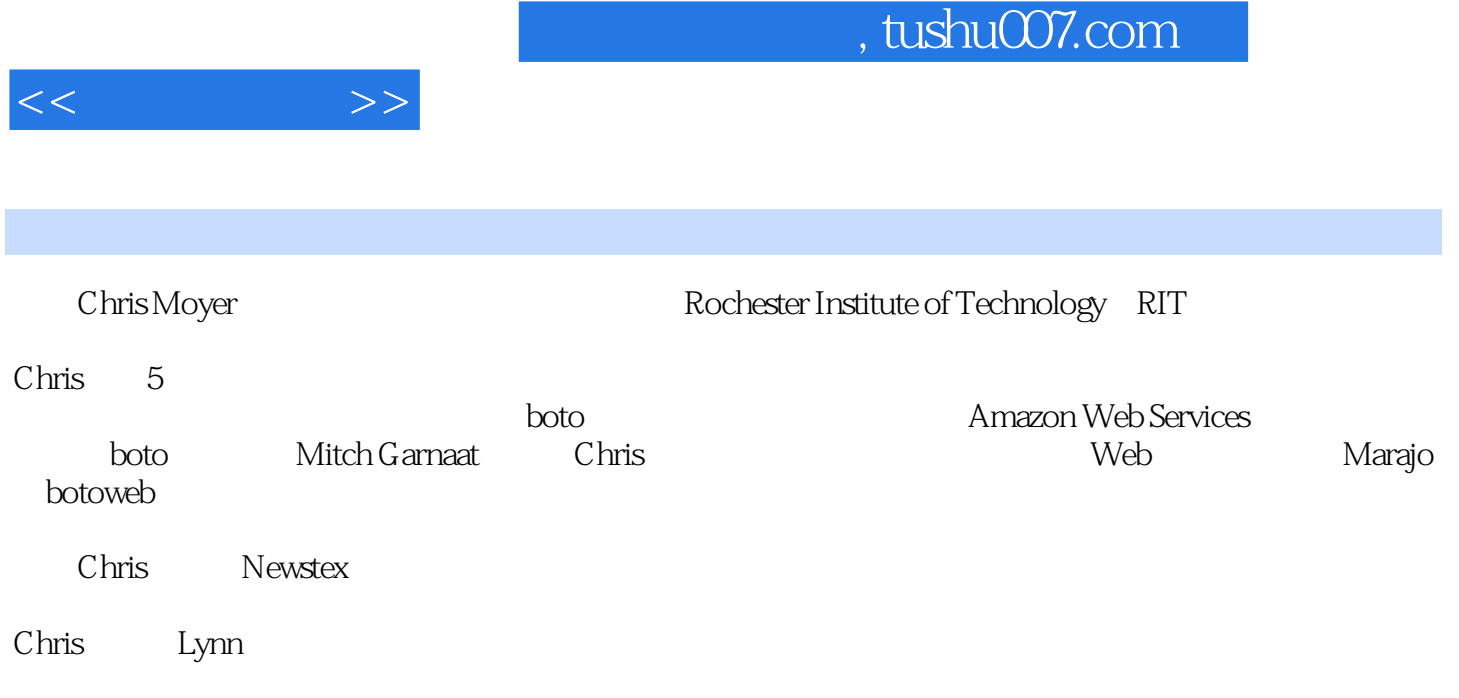

 $<<$ 

 $\overline{O}$  $Q<sub>1</sub>$  $0.2$  $0.21$ 0.22 pc  $0.23$ 0.24  $0.25$  html $5$ 0.26  $0.3$  $0.4$  $0.5$ 0.6 0.6.1 0.62  $1$  $1.1$  $1.2$  $1.21$  $1.22$  $1.23$  $1.3$   $1.4$  $1.4$  $1.5$  $1.6$  $1.61$  $1.62$ 1.63  $1.7$  $1.8$  $2^{\degree}$  $2.1$  $2.1.1$  amazon web services  $21.2$  boto  $21.3$ 21.4  $22$ 23  $\frac{24}{241}$ elastic load balancing  $242$ 

 $<<$ 

243  $2.5$  http rest 2.5.1 http header 2.5.2 body 25.3 2.6 2.7  $2.7.1$ 2.72 28  $3<sub>3</sub>$  3.1 amazon web services 3.1.1 simplestorageservice s3 3.1.2 cloudfront 3.1.3 simple queue service sqs  $31.4$  elastic compute cloud  $\quad$  ec2 31.5 elastic block storage ebs 31.6 elastic load balancing elb 3.1.7 simpledb 3.1.8 relational database service rds 3.1.9 simple notification service sns 3.1.10 virtual private cloud vpc 3.2 google 3.2.1 appengine 3.2.2 google storage 3.3 rackspace 3.3.1 cloudfiles 3.3.2 cloudservers 3.3.3 cloudsites  $34$  第4章 设计镜像 4.1 预打包镜像  $4.1.1$  $4.1.2$ 4.1.3 4.1.4 4.1.5  $4.1.6$ 4.2 **a** singleton instance  $421$ 4.2.2 4.2.3 4.24 4.2.5 4.26 43

 $<<$ 

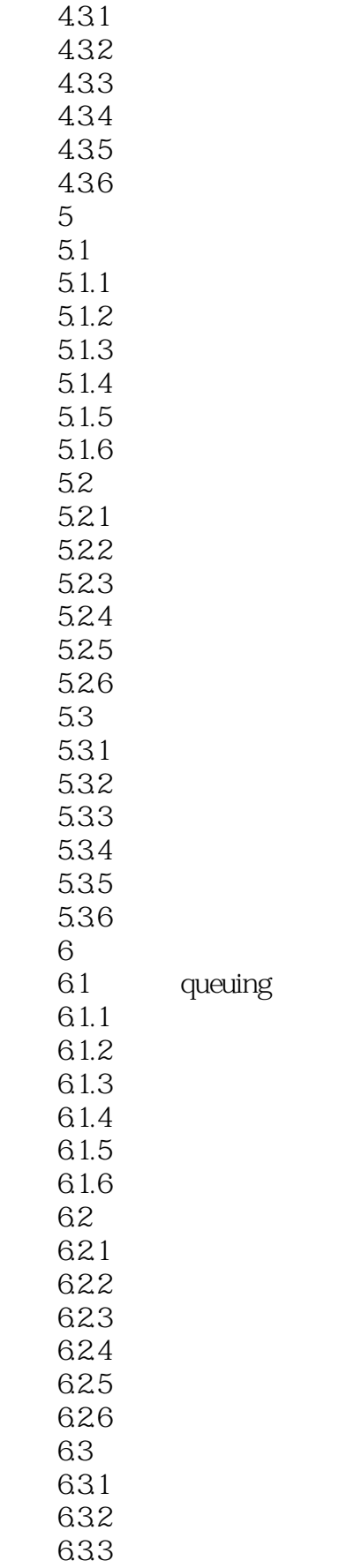

 $<<$ 

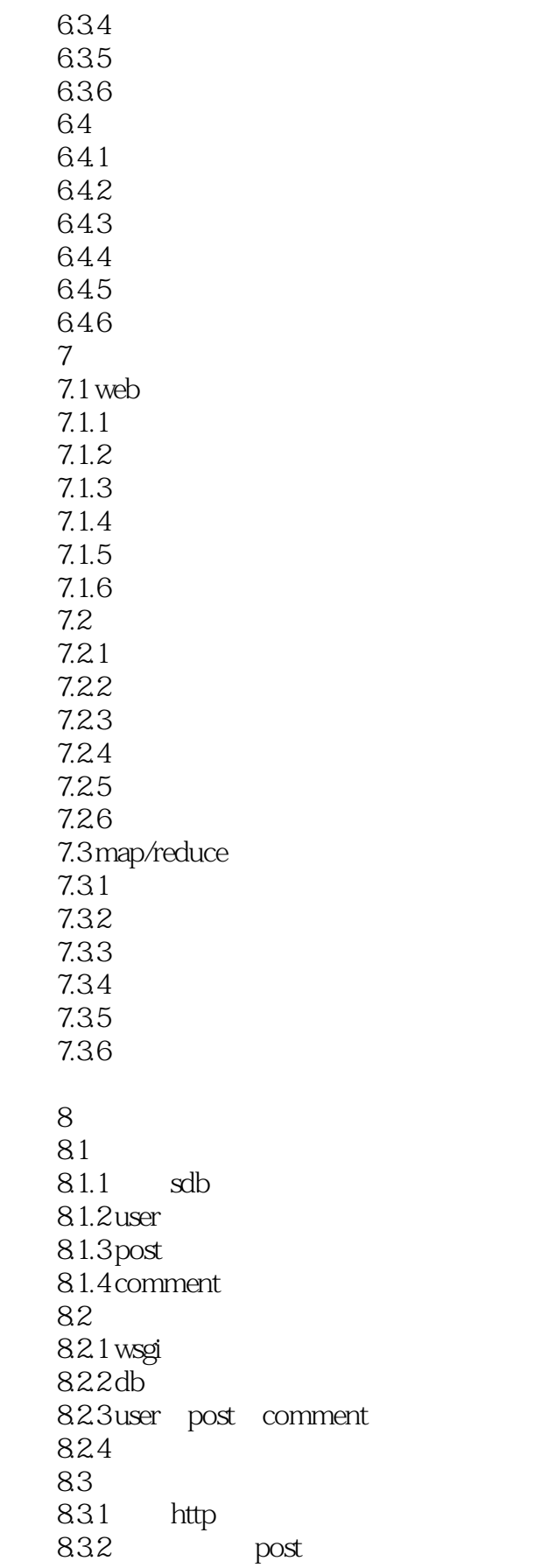

 $<<$ 

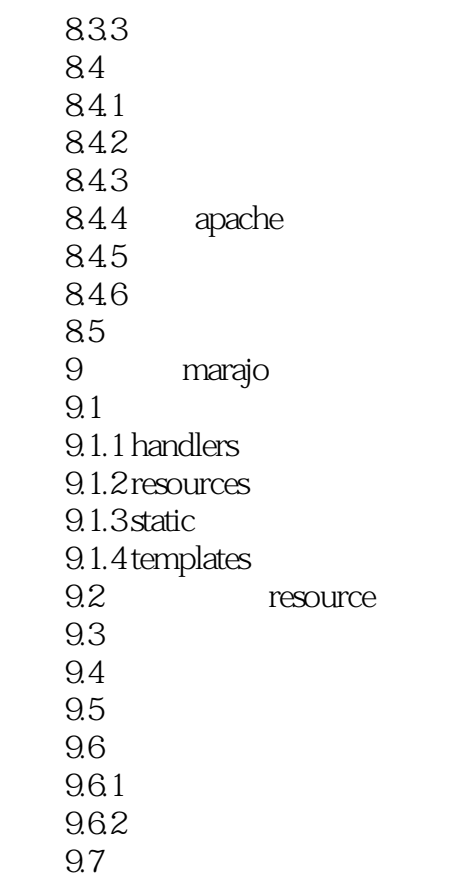

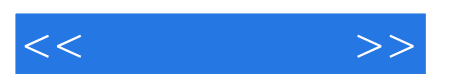

*Page 11*

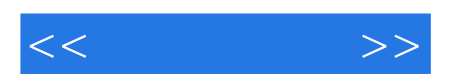

本站所提供下载的PDF图书仅提供预览和简介,请支持正版图书。

更多资源请访问:http://www.tushu007.com